# DAWAN Plan de la formation [www.dawan.fr](https://www.dawan.fr)

## Formation Sage Gestion commerciale

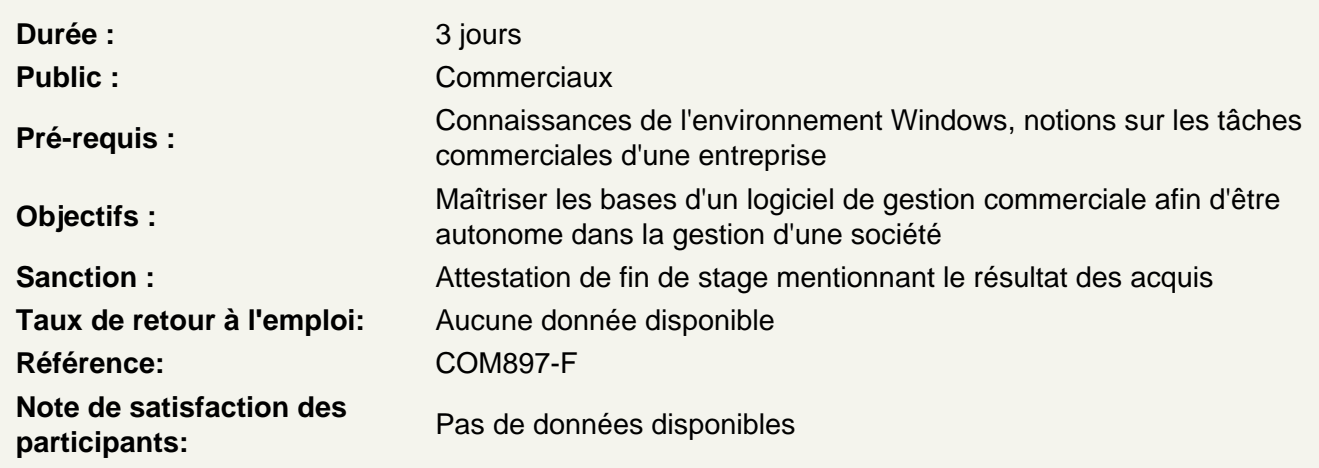

Introduction

Interface de l'application ( Barres d'outils ) Aide en ligne Méthode de travail dans SAGE Gestion Commerciale

Créer le dossier de l'entreprise

Création et paramétrage du dossier Les différentes étapes Dossier comptable de la Société Fiche d'identification de l'entreprise Les paramètres du dossier Onglet Initialisation Onglet Commercial Onglet Comptable Onglet Options

Créer les fichiers de base

Mise en place des fichiers comptables Plan Comptable Taux de TVA Journaux comptables Identification bancaire Modèles de règlement Création des fichiers relatifs aux commerciaux Dépôts de stockage Création des familles d'articles et des articles Familles d'articles

Fiches fournisseurs Familles détail **Articles** Fiches Clients : saisie et impression

## **Reprise des stocks et facturation**

Barre d'outils « Gestion des articles et stocks » Reprise des stocks initiaux Saisie des entrées Impression des mouvements d'entrée Traitement des commandes clients : Facturation et Livraison Etablissement du Bon de Livraison et de la facture Transformation du Bon de Livraison en Facture Saisie du Bon de Commande Client Transformation du Bon de Commande en Bon de Livraison, en Facture

## **Factures et avoirs**

Transformation d'un Devis en Facture Transformation en Bon de Livraison puis en facture Modification du mode habituel de règlement Factures d'avoir : retour de marchandises Etablissement du Bon de retour Client Transformation du Bon de retour en Facture d'avoir Prise en compte du rabais et situation client Tarif d'exception et livraison partielle : reliquat de commande Conflit de remise dans l'accusé de réception d'une commande Transformation d'une commande en Bon de Livraison

#### **Gestion des stoks**

Réapprovisionnement Automatisme de gestion des reliquats de stocks Réception des commandes Fournisseurs Traitement des reliquats de commande après réapprovisionnement Inventaire des articles

#### **Etats et statistiques**

Règlements et enregistrements Mise à jour du tarif Régularisations d'inventaire Statistiques mensuelles Statistiques clients par famille d'articles Statistiques fournisseurs par article Statistiques articles par client Statistiques relatives aux représentants Mise à jour de la comptabilité